#### Facultad de Informática – Universidad Complutense 1º curso de los Grados

# **Fundamentos de la programación – Grupos D, G y H**

Curso 2014–2015

# Control de febrero

Tiempo disponible: 3 horas

Se necesita una aplicación que permita gestionar los pedidos *online* de un supermercado. La aplicación mantiene la siguiente información acerca de cada producto en venta: código del producto, descripción, precio unitario y si está o no en oferta.

La aplicación debe manejar un catálogo de exactamente NUM\_PROD productos. Ejemplo de catálogo con NUM\_PROD = 5:

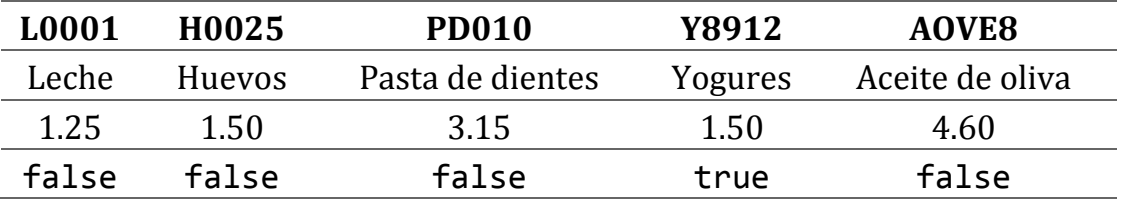

Un cliente podrá realizar un pedido incluyendo productos en su *cesta*. Una cesta es una lista de exactamente NUM\_PED pedidos (nombre de producto y unidades solicitadas). Ejemplo de cesta con NUM\_PED = 3:

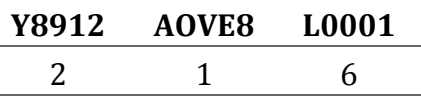

Comienza declarando los tipos apropiados para representar la información descrita.

### **Programa principal**

El programa comenzará cargando el catálogo del archivo productos.txt. Si la carga tiene éxito, mostrará en la pantalla el catálogo de productos, para a continuación permitir al usuario crear una cesta de la compra y procesarla, creando en un archivo ticket.txt el recibo de la compra.

### **Carga de datos**

Los datos de los productos del catálogo están en el archivo productos.txt. Si hay más de NUM\_PROD productos en el archivo, los sobrantes se ignoran. El archivo tiene en cada línea la información de un producto: código, precio unitario, si está o no en oferta (1 para cierto y 0 para falso) y la descripción, separados por espacios. El archivo termina con XXX como código (centinela). Ejemplo de archivo productos.txt en el reverso.

```
L0001 1.25 0 Leche
PC010 3.15 0 Pasta de dientes
H0025 1.50 0 Huevos
Y8912 1.50 1 Pack de 6 yogures
XXX
```
Implementa un subprograma cargar() que devuelva el catálogo con los productos del archivo productos.txt y un booleano que indique si la carga se ha podido realizar con éxito o no. Posibles errores: archivo no encontrado o menos de NUM\_PROD productos.

# **Visualización del catálogo**

Implementa el siguiente subprograma:

 $\checkmark$  muestraProductos(): Dado el catálogo de productos los muestra en la pantalla, uno por línea (código, descripción, precio y si en oferta).

## **Creación de una cesta de la compra**

Cuando el usuario elija crear una cesta se le pedirán por teclado los códigos de los NUM\_PED pedidos que el cliente desea incluir en la cesta (código de producto y unidades pedidas). Se deberá comprobar que el producto que se pide (código) en cada caso existe en el catálogo.

Para esta tarea, implementa, al menos, los siguientes subprogramas:

- $\checkmark$  creaCesta(): Devuelve una cesta leída del teclado. Solicita al usuario NUM PED pedidos (código de producto y unidades), teniendo en cuenta las comprobaciones.
- $\checkmark$  buscaProducto(): Dado el catálogo de productos y un código, devuelve true si hay un producto con ese código en el catálogo; false en caso contrario.

#### **Procesar cesta de la compra**

Cuando se procesa la cesta de la compra se realizan los pedidos de esa cesta. Se supone que siempre hay suficientes unidades en el catálogo. Además se genera, en un archivo ticket.txt, el recibo de la compra (código, unidades e importe total). Los productos en oferta tienen un 15% de descuento. Se añade al final el total de la compra:

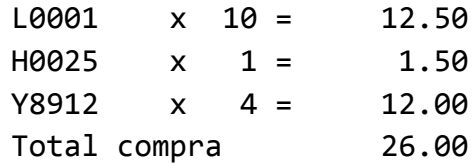

Puedes ver un ejemplo de ejecución al final.

Para esta tarea implementa, al menos, una función total() que dado el catálogo de productos y un pedido devuelva el coste total del pedido, teniendo en cuenta si el producto está o no en oferta, y un subprograma procesaCesta() que dada

#### **Instrucciones de entrega**

- $\triangleright$  Pon al inicio de tu archivo .cpp un comentario con tu nombre completo y DNI.
- $\triangleright$  Sube el archivo al Campus Virtual mediante la opción destinada a ello.
- $\triangleright$  El archivo subido debe compilar y debe tener una función main() con un programa principal como el descrito.

Si no se cumplen estos requisitos no se corregirá el examen.

## **Ejemplo de ejecución**

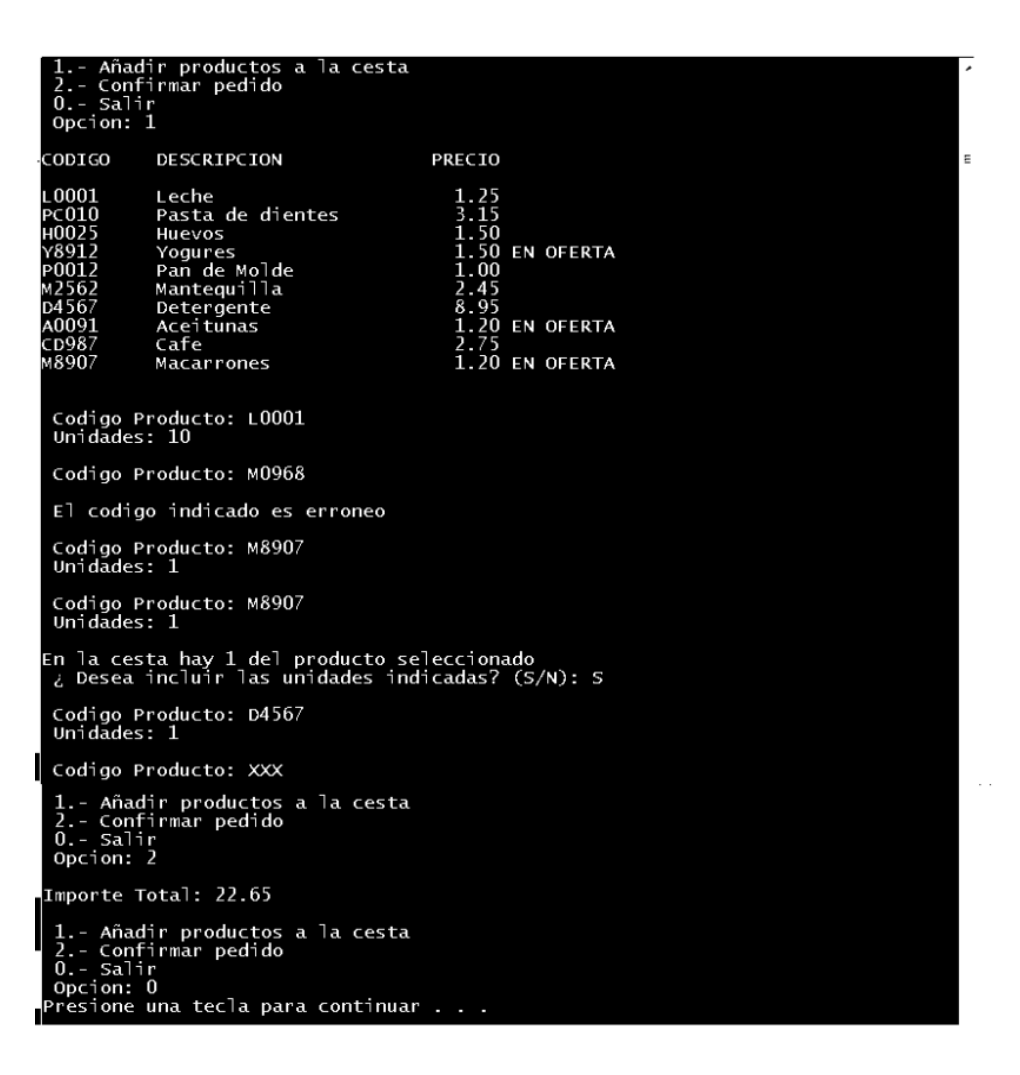

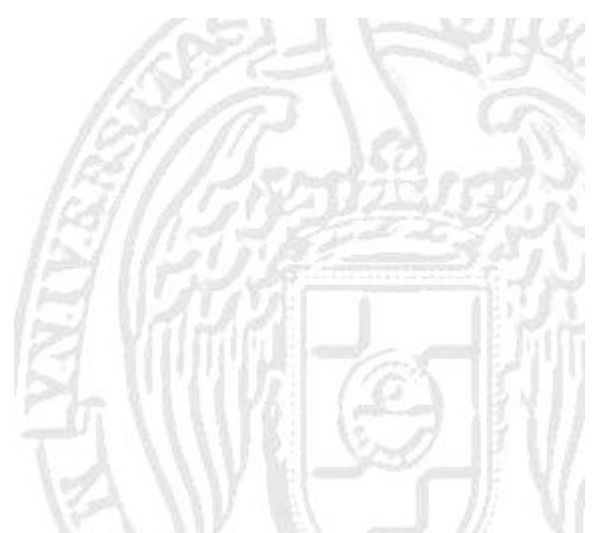